## What I Learned About Computers

Read some of the things we learned about computers in the class.

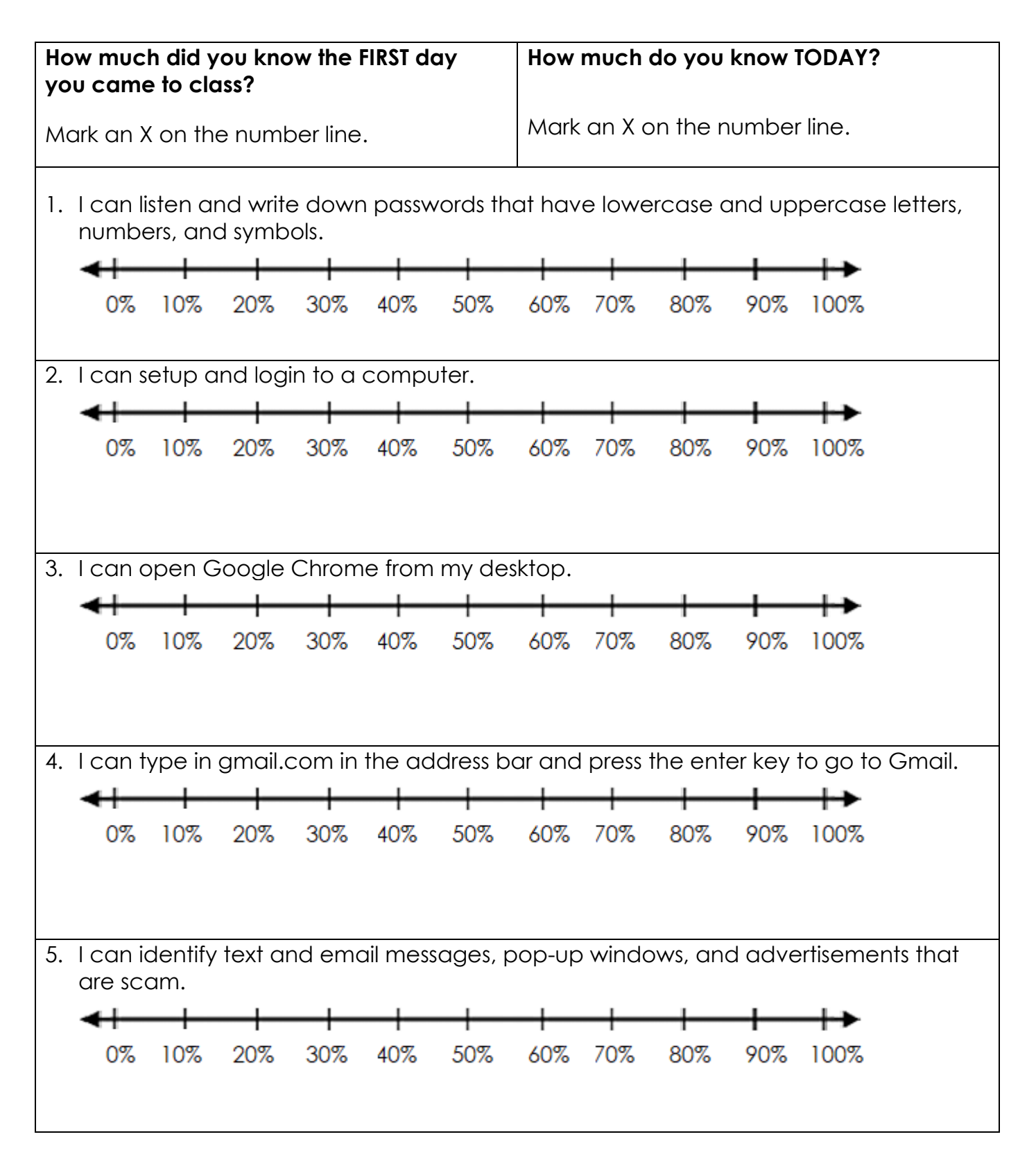

## What I Learned About Computers

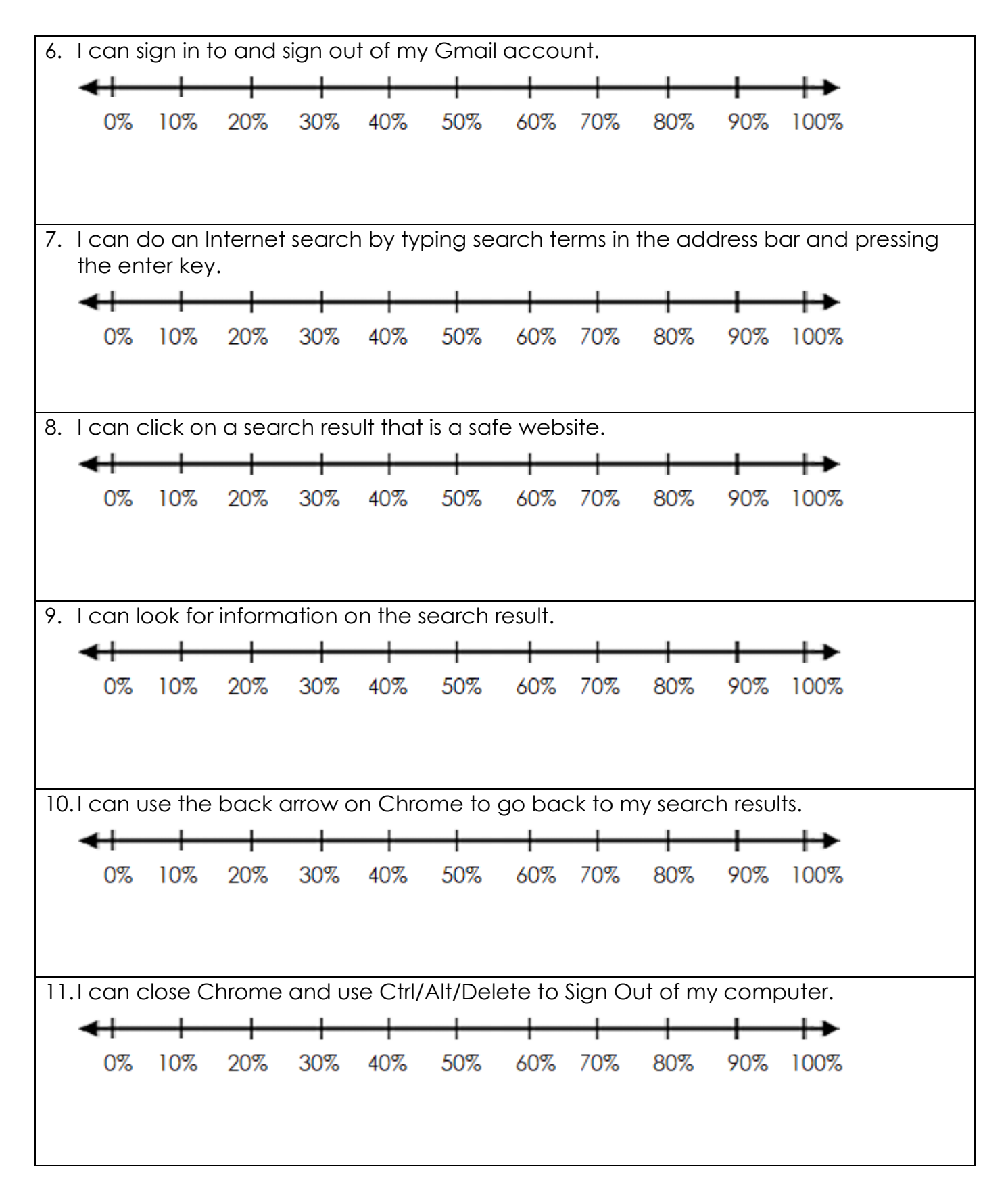